## Capítulo 1

# Cálculo Diferencial e Integral de Campos Vetoriais

#### Conteúdo

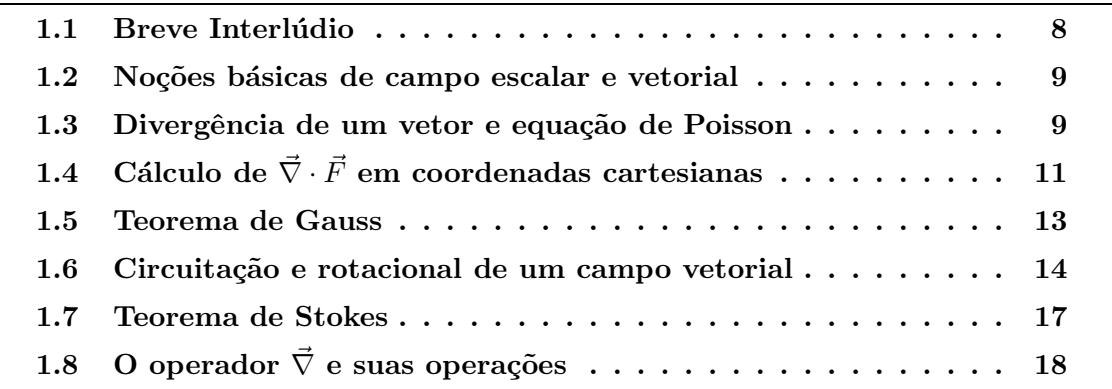

### 1.1 Breve Interlúdio

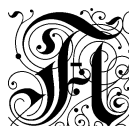

solução exata de um problema físico passa geralmente pela resolução de equações diferenciais. As equações diferenciais nos fornecem uma maneira precisa e concisa de apresentar as leis fundamentais da físicas.

Até agora discutimos uma série de idéias que nos permitiram discutir problemas simples de eletrostática e magnetostática sem resolver explicitamente nenhuma equação diferencial. Fizemos uso de algumas leis empíricas, de alguns princípios básicos e sobretudo da simetria dos problemas apresentados para compreender o comportamento desses sistemas. Vamos ainda continuar durante todo esse curso nesse mesmo caminho no intuito de desenvolver no estudante a intuição física para diversas circunstâncias eletromagnéticas.

No entanto, é importante enfatizar que em geral, problemas eletromagnéticos mais complexos não podem ser compreendidos de forma completa sem resolver as equações diferencias do eletromagnetismo, as equações de Maxwell. Você terá que resolvê-las no futuro no curso de eletromagnetismo.

O objetivo desse capítulo é introduzir algumas ferramentas matemáticas muito úteis no entendimento mais profundo das leis do eletromagnetismo possibilitando sua descrição de forma integral (global) e diferencial (local). O c´alculo diferencial e integral de campos vetoriais que veremos aqui é também de grande importância em várias áreas da física, não só no eletromagnetismo. Começamos agora a trilhar o caminho abstrato, matemático da teoria.

#### 1.2 Noções básicas de campo escalar e vetorial

Por campo entendemos uma quantidade que depende de sua posição no espaço, ou seja uma função de ponto  $\vec{r} = (x, y, z)$ . O campo mais simples que existe é um *campo* escalar, ou seja, um campo que é caracterizado em cada ponto do espaço por um único número, um escalar. Claro que esse número pode, em princípio, mudar com o tempo, mas esqueçamos disso por enquanto. O potencial eletrostático,  $V(\vec{r})$  ou  $\Phi(\vec{r})$ , que introduzimos na primeira parte dessa disciplina é um exemplo de um campo escalar estático.

Existem também *campos vetoriais*. A idéia de um campo vetorial também é bastante simples. Um campo vetorial é uma função de ponto que define um vetor para cada ponto do espaço. Podemos citar como exemplo os campos elétrico  $\vec{E}(\vec{r})$  e magnético  $\vec{B}(\vec{r})$  que já vimos antes.

#### 1.3 Divergência de um vetor e equação de Poisson

Gostaríamos de exprimir o estado de um campo vetorial  $\vec{F}$  num ponto  $P$  em termos de seu comportamento nas vizinhanças de P. No caso do campo eletrostático,  $\vec{E}$ , o fluxo do campo através de uma superfície fechada  $S$  dado pela lei de Gauss é um indicador global da presença de cargas (fontes) no volume  $V$  interno à superfície  $S$ ,

$$
\Phi_S \equiv \oint_S \vec{E} \cdot d\vec{S} = \frac{Q_{\text{int}}}{\epsilon_0} \,, \tag{1.1}
$$

onde  $Q_{\text{int}}$  é a carga interna à superfície S. Como podemos encontrar um *indicador local* que sinalize a presença de fontes num ponto  $P$  qualquer?

Tomemos um pequeno elemento de volume  $\Delta V$ , circundado por uma superfície fechada  $\Delta S$ , em torno do ponto P. Seja  $d\dot{S} = \vec{n} dS$  um elemento de área orientado para fora dessa superfície e normal à mesma. A carga interna a  $\Delta V$ ,  $\Delta q = \rho(P)\Delta V$ , considerando que a densidade volumétrica de carga pode ser tomada no ponto  $P$  (uma vez que temos  $\Delta V \rightarrow 0$ , pode ser relacionada com o fluxo do campo através de  $\Delta S$  pela lei de Gauss

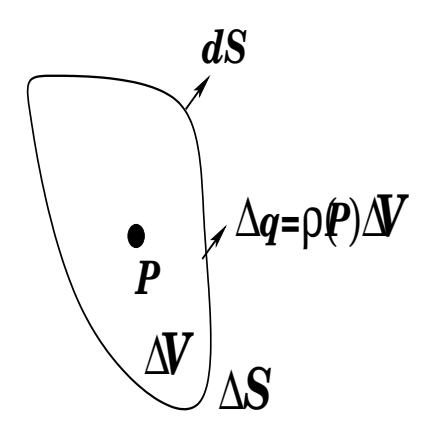

Figura 1.1: Elemento de volume  $\Delta V$ , circundado por uma superfície fechada  $\Delta S$ , em torno do ponto P.

$$
\Phi_{\Delta S} = \oint_{\Delta S} \vec{E} \cdot \vec{dS} = \frac{\Delta q}{\epsilon_0} = \frac{\rho(P)\Delta V}{\epsilon_0},\tag{1.2}
$$

o que nos permite definir

$$
\vec{\nabla} \cdot \vec{E}(P) = \text{div } \vec{E}(P) = \lim_{\Delta V \to 0} \left[ \frac{1}{\Delta V} \oint_{\Delta S} \vec{E} \cdot d\vec{S} \right] = \frac{\rho(P)}{\epsilon_0}, \tag{1.3}
$$

que denominamos divergência de  $\vec{E}$  em P. Esse limite que caracteriza a densidade de fontes do campo em P, é independente de  $\Delta S$  e define uma característica local do campo  $\vec{E}$ . A Eq.(1.3) permite escrever a lei de Gauss em sua forma local,

$$
\vec{\nabla} \cdot \vec{E}(\vec{r}) = \frac{\rho(\vec{r})}{\epsilon_0} \,, \tag{1.4}
$$

em que  $\vec{r}$  é o vetor que localiza o ponto P a partir da origem do sistema de coordenadas adotado. Essa é uma das equações de Maxwell para a eletrostática. A Eq. $(1.4)$  nos permite concluir que se num meio condutor  $\vec{E}=0$  então  $\rho=0$  em todos os pontos no interior do contutor, como já vimos anteriormente.

Escreve-se também essa equação em termos do potencial eletrostático usando  $\vec{E}(\vec{r}) =$  $-\vec{\nabla}V(\vec{r})$  como

$$
\vec{\nabla} \cdot \vec{\nabla} V(\vec{r}) = \nabla^2 V(\vec{r}) = -\frac{\rho(\vec{r})}{\epsilon_0} , \qquad (1.5)
$$

que denomina-se equação de Poisson. Sempre que tivermos  $\rho = 0$ , isto é, em toda região do espaço que não contém cargas, o potencial eletrostático terá que satisfazer a equação

$$
\nabla^2 V(\vec{r}) = 0 \tag{1.6}
$$

conhecida pelo nome de equação de Laplace. Essa equação é encontrada em muitas áreas da física. Podemos dizer que, do ponto de vista matemático, grande parte da teoria

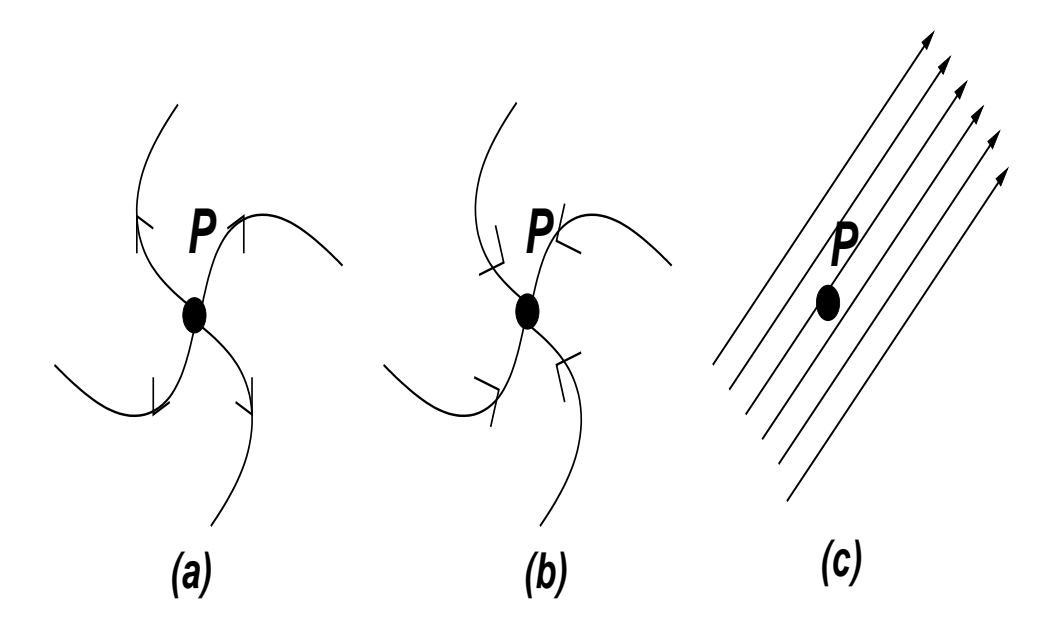

Figura 1.2: Exemplos de linhas de campo  $\vec{F}$  em P quando (a) existem fontes de  $\vec{F}$  em  $P(\vec{\nabla} \cdot \vec{F} > 0)$ , (b) existem sorvedouros de  $\vec{F}$  em  $P(\vec{\nabla} \cdot \vec{F} < 0)$ , (c) não há fontes ou sorvedouros em  $P(\vec{\nabla} \cdot \vec{F} = 0)$ .

clássica de campos consiste no estudo das soluções dessa equação. A classe de funções que satisfazem a equação de Laplace são chamadas funções harmônicas.

A idéia de divergência pode ser aplicada a qualquer campo vetorial  $\vec{F}(\vec{r})$ . Definimos genericamente

$$
\vec{\nabla} \cdot \vec{F}(\vec{r}) = \text{div } \vec{F}(\vec{r}) = \lim_{\Delta V \to 0} \left[ \frac{1}{\Delta V} \oint_{\Delta S} \vec{F} \cdot d\vec{S} \right], \tag{1.7}
$$

como a divergência de  $\vec{F}$  num ponto P qualquer localizado pelo vetor  $\vec{r}$ . Observamos que  $\Delta V$  é um volume arbitrário que inclui o ponto P e  $\Delta S$  é a superfície envoltória de  $\Delta V$ sobre a qual é feita a integração. Devemos incluir aqui também a condição de que esse limite deve existir e ser independente de  $\Delta V$ .

O significado de  $\vec{\nabla} \cdot \vec{F}$  pode ser expresso assim:  $\vec{\nabla} \cdot \vec{F}$  é o fluxo que sai de  $\Delta V$ , por unidade de volume, no caso limite em que  $\Delta V$  é um volume infinitésimo. Trata-se de uma grandeza escalar que pode variar de ponto a ponto.

## 1.4 Cálculo de  $\vec{\nabla} \cdot \vec{F}$  em coordenadas cartesianas

A definição fundamental de  $\vec{\nabla} \cdot \vec{F}(P)$  dada pela Eq.(1.7) independe do sistema de coordenadas. No entanto, é muito útil conhecer o divergente de um campo vetorial de forma explícita em um dado sistema de coordenadas. Suponha que  $\vec{F}$  seja expresso em termos de coordenadas cartesianas, ou seja,  $\vec{F} = F_x(x, y, z)\vec{i} + F_y(x, y, z)\vec{j} + F_z(x, y, z)\vec{k}.$ Podemos então calcular  $\vec{\nabla} \cdot \vec{F}$  explicitamente em coordenadas cartesianas retangulares.

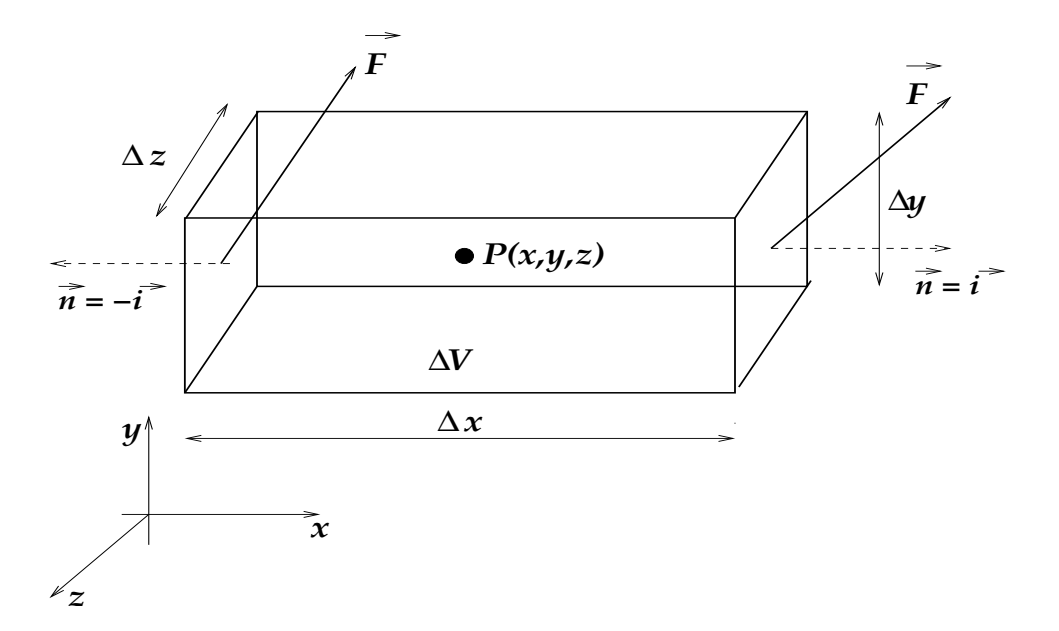

Figura 1.3: Caixa retangular de lados infinitésimos  $\Delta x$ ,  $\Delta y$  e  $\Delta z$  centrada em P.

Para isso tomaremos nosso volume arbitrário  $\Delta V$  como sendo da forma de uma pequena caixa retangular centrada em  $P = (x, y, z)$  de lados infinitésimos  $\Delta x$ ,  $\Delta y$  e  $\Delta z$ , conforme a Fig. 1.3.

Vamos calcular o fluxo  $\Phi_{\Delta S}$  de  $\vec{F}$  através das faces da caixa como a soma dos fluxos através das paredes perpendiculares ao eixo  $x, y \in z$ 

$$
\Phi_{\Delta S} = \Phi_x + \Phi_y + \Phi_z.
$$

Iniciaremos o cálculo pelo fluxo de  $\vec{F}$  através das duas paredes perpendiculares ao eixo x,  $\Phi_x$ , cujas normais são respectivamente  $\vec{i}$  e  $-\vec{i}$ . Como nosso volume é infinitésimo, podemos tomar o valor de  $\vec{F}$  no centro de cada parede como sendo o valor médio sobre toda a parede de forma que

$$
\Phi_x = \int \vec{F} \cdot \vec{n} \, dS = \left[ \vec{F}(2) \cdot \vec{i} - \vec{F}(1) \cdot \vec{i} \right] \Delta y \Delta z = \left[ F_x(x + \frac{\Delta x}{2}, y, z) - F_x(x - \frac{\Delta x}{2}, y, z) \right] \Delta S
$$

Podemos fazer uma expansão de Taylor para calcular

$$
F_x(x \pm \frac{\Delta x}{2}, y, z) = F_x(x, y, z) \pm \frac{1}{2} \frac{\partial F_x}{\partial x}(x, y, z) \Delta x , \qquad (1.8)
$$

de forma que

$$
\Phi_x = \frac{\partial F_x}{\partial x}(x, y, z) \Delta x \Delta y \Delta z = \frac{\partial F_x}{\partial x}(x, y, z) \Delta V.
$$

Podemos facilmente obter de forma análoga $\Phi_y$  e  $\Phi_z$ e assim

$$
\Phi_{\Delta S} = \oint \vec{F} \cdot \vec{n} \, dS = \left( \frac{\partial F_x}{\partial x} + \frac{\partial F_y}{\partial y} + \frac{\partial F_z}{\partial z} \right) \Delta V ,
$$

de forma que, usando a definição dada pela Eq.(1.7), obtemos a forma explícita de  $\vec{\nabla}\cdot\vec{F}$ em  $P = (x, y, z)$  em coordenadas cartesianas

$$
\vec{\nabla} \cdot \vec{F}(x, y, z) \equiv \frac{\partial F_x}{\partial x} + \frac{\partial F_y}{\partial y} + \frac{\partial F_z}{\partial z} . \tag{1.9}
$$

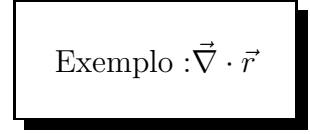

Tomemos um volume infinitésimo esférico contendo um ponto  $P$ ; então podemos calcular o fluxo do vetor  $\vec{r} = x\vec{i} + y\vec{j} + z\vec{k}$  através da superfície  $\Delta S$  que envolve esse volume esférico de raio  $r$ 

$$
\oint_{\Delta S} \vec{r} \cdot \vec{n} dS = \oint_{\Delta S} r dS = 4\pi r^3 ;
$$

mas, como  $\Delta V = \frac{4}{3}$ 3  $\pi r^3$ 

$$
\vec{\nabla}\cdot\vec{r} = \lim_{\Delta V\rightarrow 0} \left[\frac{1}{\Delta V}\oint_{\Delta S}\vec{r}\cdot\vec{dS}\right] = 3.
$$

Também podemos obter isso explicitamente calculando

$$
\vec{\nabla} \cdot \vec{r} \equiv \frac{\partial x}{\partial x} + \frac{\partial y}{\partial y} + \frac{\partial z}{\partial z} = 3.
$$

### 1.5 Teorema de Gauss

Para qualquer  $\Delta V$  infinitésimo limitado pela superfície  $\Delta S$  podemos escrever para um campo vetorial  $\vec{F}$  que

$$
\oint_{\Delta S} \vec{F} \cdot d\vec{S} = \vec{\nabla} \cdot \vec{F} \, \Delta V \, .
$$

Como qualquer volume V pode ser decomposto em elementos de volume  $\Delta V$  infinitésimos aos quais podemos aplicar o resultado acima, então

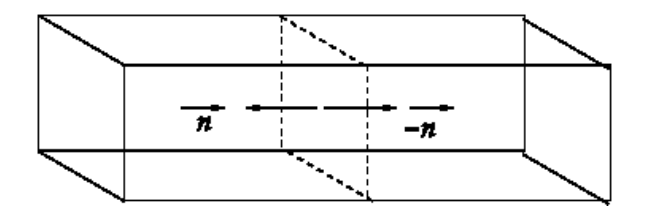

Figura 1.4: Caixas retangulares adjacentes.

$$
\lim_{\Delta V \to 0} \sum \vec{\nabla} \cdot \vec{F} \, \Delta V \to \int_V \vec{\nabla} \cdot \vec{F} \, dV \; .
$$

Podemos observar que, para duas caixas infinitésimas adjacentes, há sempre uma parede de  $\Delta S$  comum às duas caixas. Mas, como a orientação das normais orientadas para fora de cada caixa têm sentidos opostos nessa parede, os elementos de fluxo dessas superfícies internas cancelam dois a dois. Resta somente o fluxo devido as superfícies externas do volume total  $V$ , logo

$$
\sum \oint_{\Delta S} \vec{F} \cdot d\vec{S} = \oint_{S} \vec{F} \cdot d\vec{S} \equiv \int_{V} \vec{\nabla} \cdot \vec{F} dV.
$$

Esse ´e o conhecido Teorema de Gauss. Usando o teorema de Gauss podemos mostrar facilmente que a Equação de Poisson é equivalente à lei de Gauss.

#### 1.6 Circuitação e rotacional de um campo vetorial

O caráter conservativo do campo eletrostático  $\vec{E}$ , que como já vimos é equivalente à existência de um potencial V tal que  $\vec{E} = -\vec{\nabla}V$ , se exprime globalmente através da integral de linha sobre a curva fechada orientada Γ,

$$
\oint_{\Gamma} \vec{E} \cdot d\vec{l} = 0 ,
$$

denominada circuitação de  $\vec{E}.$  A circuitação de  $\vec{E}$ é nula. Haveria uma forma local de expressar esse resultado?

Desenvolvemos o conceito de divergência, uma propriedade local do campo vetorial, buscando uma forma local da lei de Gauss. No mesmo espírito, buscaremos aqui um indicador local da circuitação de um campo vetorial  $\vec{F}$ .

Definiremos a circuitação  $C_{\Gamma}$  de um campo vetorial  $\vec{F}$  por um caminho fechado Γ como a integral

$$
C_{\Gamma} = \oint_{\Gamma} \vec{F} \cdot d\vec{l},
$$

onde  $d\vec{l}$  é um elemento de circuito, um vetor infinitesimal, tangente localmente a  $\Gamma$ .

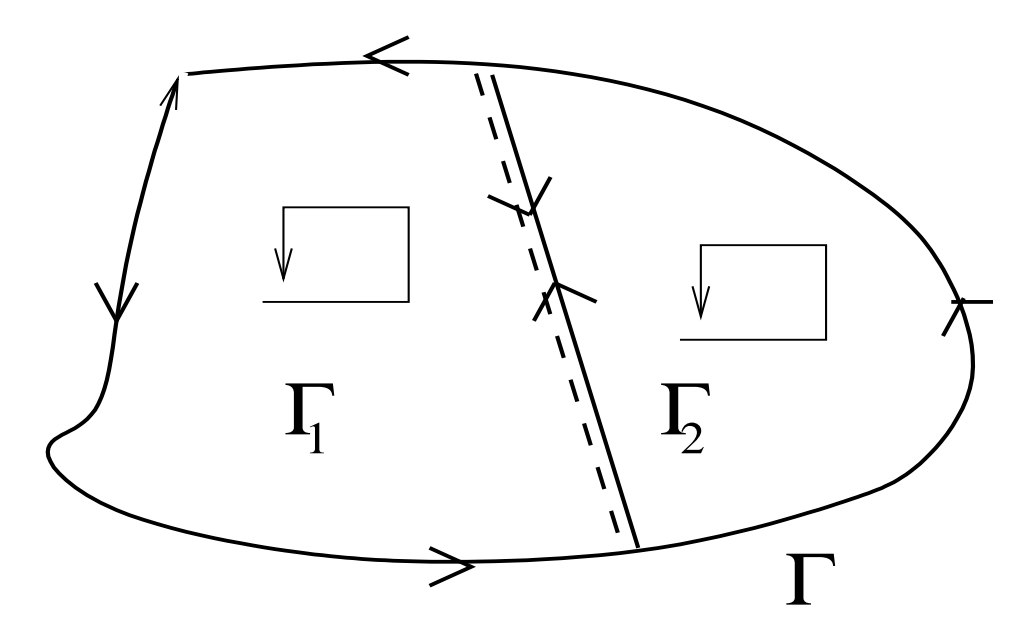

Figura 1.5: Contorno Γ subdividido em  $\Gamma_1$  e  $\Gamma_2$ .

Existem dois sentidos segundo os quais Γ pode ser percorrida; devemos escolher um deles de forma a definir o sentido de  $d\vec{l}$ . Lembre-se de que  $\Gamma$  não precisa ser uma curva plana, pode ser distorcida arbitrariamente.

Suponha que unamos dois pontos de Γ, 1 e 2, introduzindo um trajeto novo e construindo assim dois novos circuitos fechados  $\Gamma_1$  e  $\Gamma_2$  tendo o novo trajeto em comum. Tomando a integral de linha em cada um desses novos percursos, escolhendo o mesmo sentido de percurso para ambos, observamos que

$$
\Gamma = \Gamma_1 + \Gamma_2 ,
$$

ou seja,

$$
C_{\Gamma} = \oint_{\Gamma} \vec{F} \cdot d\vec{l} = \oint_{\Gamma_1} \vec{F} \cdot d\vec{l} + \oint_{\Gamma_2} \vec{F} \cdot d\vec{l} = C_{\Gamma_1} + C_{\Gamma_2} ,
$$

a soma das duas novas circuitações é a mesma coisa que  $C_\Gamma$ , pois o percurso comum as duas circuitações é atravessado em sentidos opostos, restando apenas a integral original. Assim podemos subdividir o caminho Γ em N percursos de forma que

$$
C_{\Gamma} = \oint_{\Gamma} \vec{F} \cdot d\vec{l} = \sum_{i=1}^{N} \oint_{\Gamma_i} \vec{F} \cdot d\vec{l} = \sum_{i=1}^{N} C_{\Gamma_i}.
$$

Podemos fazer essa subdivisão até atingirmos, no limite, uma quantidade característica do campo nas vizinhanças de um ponto. Quando subdividimos os percursos, obtemos percursos cuja circuitação é menor, mas também a área envolvida por eles diminui. Parece

natural investigar a relação entre circuitação e a área envolvida. Aqui a área  $\Delta \vec{S}_{i}$  envolvida pela curva  $\Gamma_i$  é de fato um vetor, a superfície tem orientação no espaço! De fato, quando subdividimos em caminhos cada vez menores nas vizinhanças de um ponto  $P$ , as coisas podem ser feitas de forma que a área envolvida tenha orientação escolhida de forma arbitrária. Designaremos por  $\hat{n}$  o versor normal ao segmento de área infinitésimo da ´ultima subdivis˜ao que permanecer´a constante quando esse elemento de ´area tender a zero sempre contendo P.

Definiremos o limite entre circuitação e área do elemento, quando a área tende a zero

$$
\lim_{\Delta S_i \to 0} \frac{\oint_{\Gamma_i} \vec{F} \cdot d\vec{l}}{\Delta S_i},
$$

e a regra do sinal é dada pela convenção de que a direção  $\hat{n}$  e o sentido de percurso de

 $\Gamma_i$  sejam relacionados pela regra da mão direita. O limite acima é uma grandeza escalar associada ao ponto P, ao campo  $\vec{F}$  e à normal  $\hat{n}$ . Podemos escolher três direções indepententes, como  $\vec{i}, \vec{j}$  e  $\vec{k}$ , e assim obter três números diferentes que podem ser considerados como componentes de um vetor denominado rotacional de  $\vec{F},$ e designado por  $rot\,\vec{F}$ ou  $\vec{\nabla} \times \vec{F}$ . Assim, o número encontrado para o limite, escolhida uma direção particular  $\hat{n}$ , é a componente de  $\vec{\nabla} \times \vec{F}$  nessa direção. Logo,

$$
(\vec{\nabla} \times \vec{F}) \cdot \hat{n} = \lim_{\Delta S_i \to 0} \frac{\oint_{\Gamma_i} \vec{F} \cdot d\vec{l}}{\Delta S_i},
$$
\n(1.10)

que pode ser interpretado como a circuitação por unidade de área no limite em que a área  $\acute{e}$  infinitésima. Essa é a definição intrínseca, independente do sistema de coordenadas, do rotacional de um vetor em um ponto  $P = (x, y, z)$  na direção de  $\hat{n}$ .

Podemos mostrar que o operador que aparece aqui é o mesmo  $\nabla$  (nabla) que vimos anteriormente. Calculando a circuitação de um vetor  $\vec{F}$  para um circuito retangular orientado paralelo ao plano  $x \times y$ , centrado no ponto  $P = (x, y, z)$ ,  $\Delta \Gamma_{xy}$ :

$$
C_{\Delta \Gamma_{xy}} = \oint_{\Delta \Gamma_{xy}} \vec{F} \cdot d\vec{l} = \int_1 \vec{F} ? \cdot d\vec{l} + \int_2 \vec{F} \cdot d\vec{l} + \int_3 \vec{F} \cdot d\vec{l} + \int_4 \vec{F} \cdot d\vec{l} = C_1 + C_2 + C_3 + C_4,
$$

em que dividimos a integral em quatro trechos, dois paralelos ao eixo  $x$ , de comprimento  $\Delta x$ , e dois ao eixo y, de comprimento  $\Delta y$ . Como esses trechos são infinitésimos, podemos calcular essas integrais adotando o valor de  $\vec{F}$  sobre todo o trecho como constante e igual a seu valor no centro de cada trecho.

$$
C_1 + C_3 = \Delta x [\vec{F}(x, y - \frac{\Delta y}{2}, z) \cdot \vec{i} - \vec{F}(x, y + \frac{\Delta y}{2}, z) \cdot \vec{i}] = \Delta x [F_x(x, y - \frac{\Delta y}{2}, z) - F_x(x, y + \frac{\Delta y}{2}, z)]
$$

usando o resultado da  $Eq.(1.8)$ , adaptado para a situação acima, obtemos

$$
C_1 + C_3 = -\frac{\partial F_x}{\partial y}(x, y, z) \Delta S_{xy} ,
$$

em que  $\Delta S_{xy} = \Delta x \Delta y$  é a área circundada por  $\Delta \Gamma_{xy}$ .

De forma análoga, pode-se calcular

$$
C_2 + C_4 = \frac{\partial F_y}{\partial x}(x, y, z) \Delta S_{xy} ,
$$

de forma que

$$
\frac{C_{\Gamma_{xy}}}{\Delta S_{xy}} = \frac{\partial F_y}{\partial x}(x, y, z) - \frac{\partial F_x}{\partial y}(x, y, z) = (\vec{\nabla} \times \vec{F}) \cdot \vec{k}.
$$

O que mostra que o operador  $\nabla$  que aparece na nossa definição intrínseca de rotacional  $\acute{\text{e}}$  o mesmo operador que aparece na divergência de um vetor, em coordenadas cartesianas. Como essa definição não depende do sistema de coordenadas, então, de fato, trata-se do mesmo operador.

A palavra rotacional, introduzida por Maxwell, lembra-nos de que um campo vetorial com  $\vec{\nabla} \times \vec{F} \neq 0$  tem circuitação ou vorticidade. O campo de velocidades da água quando esvaziamos uma banheira adquire em geral uma circuitação: seu rotacional é diferente de zero na maior parte da superfície. Qualquer coisa na superfície gira à medida que se desloca. No estudo da mecânica dos fluidos, hidrodinâmica e aerodinâmica, o conceito de rotacional é também de importância fundamental. Podemos agora entender como exprimir localmente que a circuitação do campo eletrostático é nula:

$$
\vec{\nabla} \times \vec{E}(\vec{r}) = 0.
$$
\n(1.11)

Esta é a segunda equação de Maxwell para a eletrostática. Mais tarde encontraremos campos elétricos com rotacional não nulo.

### 1.7 Teorema de Stokes

Partindo da circuitação no contorno de um elemento de área infinitesimal podemos retornar à circuitação do contorno original Γ

$$
C_{\Gamma} = \oint_{\Gamma} \vec{F} \cdot d\vec{l} = \sum_{i=1}^{N} C_{\Gamma_i} = \sum_{i=1}^{N} \Delta S_i \left[ \frac{C_{\Gamma_i}}{\Delta S_i} \right] .
$$

Fazendo N crescer, os  $\Delta S_i$  diminuem, e a razão entre colchetes transforma-se em ( $\vec{\nabla}$  ×  $\vec{F}$ ) ·  $\hat{n}_i$ , onde  $\hat{n}_i$  é o versor unitário normal ao elemento de área  $\Delta S_i$ . Temos assim uma soma, sobre todos os elementos de área que constituem uma superfície S apoiada por Γ, do produto da ´area do elemento pela componente normal do rotacional. Logo,

$$
\sum_{i=1}^{N} \Delta S_i \left[ \frac{C_{\Gamma_i}}{\Delta S_i} \right] = \sum_{i=1}^{N} \Delta S_i (\vec{\nabla} \times \vec{F}) \cdot \hat{n}_i \rightarrow \int_S d\vec{S} \cdot \vec{\nabla} \times \vec{F} ,
$$

de onde concluímos que

$$
\oint_{\Gamma} \vec{F} \cdot d\vec{l} = \int_{S} \vec{\nabla} \times \vec{F} \cdot d\vec{S}, \qquad (1.12)
$$

que é um teorema matemático conhecido como teorema de Stokes. O teorema relaciona a integral de linha de um vetor com a integral de superfície desse mesmo vetor. O teorema refere-se a uma linha fechada e a uma superfície que se apoie nessa linha.

## 1.8 O operador  $\vec{\nabla}$  e suas operações

O operador  $\vec{\nabla}$ , denominado nabla, é um operador vetorial cujas componentes em coordenadas cartesianas s˜ao dadas por

$$
\vec{\nabla} = \left(\frac{\partial}{\partial x}, \frac{\partial}{\partial y}, \frac{\partial}{\partial z}\right) . \tag{1.13}
$$

Um operador vetorial nada significa sozinho: seu significado depende sobre o que ele opera.

1.  $\vec{\nabla}$  operando sobre um campo escalar  $\Psi(\vec{r}) = \Psi(x, y, z)$  produz um campo vetorial denominado gradiente de Ψ:

$$
\vec{\nabla}\Psi(\vec{r}) = grad \Psi = \frac{\partial \Psi}{\partial x}\vec{i} + \frac{\partial \Psi}{\partial y}\vec{j} + \frac{\partial \Psi}{\partial z}\vec{k}
$$

2.  $\vec{\nabla}$  operando sobre um campo vetorial  $\vec{F}(\vec{r}) = (F_x(x, y, z), F_y(x, y, z), F_z(x, y, z))$ atrav´es de um produto escalar produz um campo escalar, denominado divergente de F:

$$
\vec{\nabla} \cdot \vec{F}(\vec{r}) = \text{div } \vec{F} = \frac{\partial F_x}{\partial x} + \frac{\partial F_y}{\partial y} + \frac{\partial F_z}{\partial z}
$$

3.  $\vec{\nabla}$  operando sobre um campo vetorial  $\vec{F}(\vec{r}) = (F_x(x, y, z), F_y(x, y, z), F_z(x, y, z))$ atrav´es de um produto vetorial produz um campo vetorial denominado rotacional de  $F$ :

$$
\vec{\nabla} \times \vec{F}(\vec{r}) = rot \ \vec{F} = \left(\frac{\partial F_z}{\partial y} - \frac{\partial F_y}{\partial z}\right)\vec{i} + \left(\frac{\partial F_x}{\partial z} - \frac{\partial F_z}{\partial x}\right)\vec{j} + \left(\frac{\partial F_y}{\partial x} - \frac{\partial F_x}{\partial y}\right)\vec{k}
$$

4.  $\vec{\nabla} \cdot \vec{\nabla} = \nabla^2$  é um operador escalar denominado Laplaciano que pode operar sobre um campo escalar  $\Psi(\vec{r})$  produzindo um campo escalar:

$$
\vec{\nabla}\cdot(\vec{\nabla}\Psi)=\nabla^2\Psi=\frac{\partial^2\Psi}{\partial x^2}+\frac{\partial^2\Psi}{\partial y^2}+\frac{\partial^2\Psi}{\partial z^2}
$$

5.  $\nabla^2$  pode também operar sobre um campo vetorial  $\vec{F}(\vec{r})$  produzindo um campo vetorial:

$$
\nabla^2 \vec{F} = (\nabla^2 F_x, \nabla^2 F_y, \nabla^2 F_z)
$$

Vamos relembrar dois teoremas importantes do cálculo vetorial que serão de bastante utilidade para nós:

#### Teorema I:

Se, para um campo vetorial  $\vec{A}$ , tem-se  $\vec{\nabla} \times \vec{A} = 0$ , então existe um campo escalar  $\Psi$  tal que  $\vec{A} = \vec{\nabla}\Psi$ . Isso advém do fato que  $\vec{\nabla} \times (\vec{\nabla}\Psi) = 0$ ,  $\forall \Psi$  bem comportado.

#### Teorema II:

Se, para um campo vetorial  $\vec{A}$ , tem-se  $\vec{\nabla} \cdot \vec{A} = 0$ , então existe um campo vetorial  $\vec{C}$  tal que  $\vec{A} = \vec{\nabla} \times \vec{C}$ . Isso advém do fato que  $\vec{\nabla} \cdot (\vec{\nabla} \times \vec{C}) = 0$ ,  $\forall \vec{C}$  bem comportado.